# Class 07

While Loops to Repeat an Action, For Loops

### Repeated Decisions - Loops

```
while (true/false question) { 
  statement(s); // executes repeatedly as 
long as question is true
```
}

*If question is true, statement executes repeatedly until the question becomes false* 

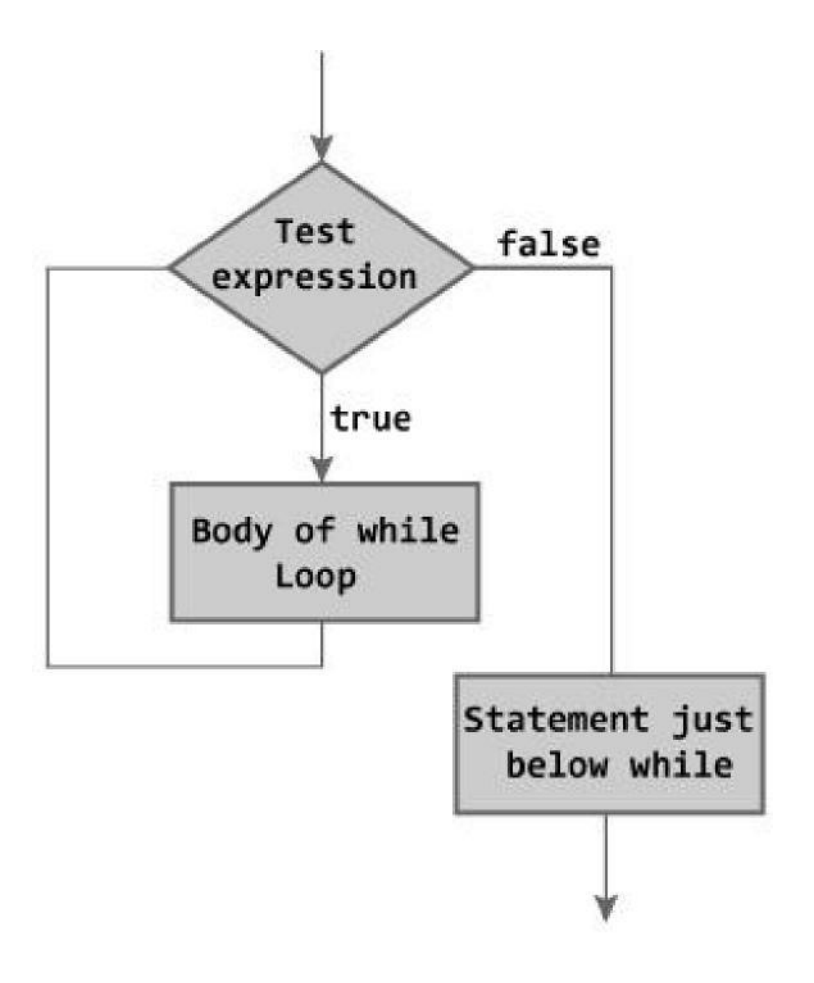

Figure: Flowchart of while Loop

## Example 1

 Ask user for positive number. Add up the digits of the number. For example, user enters 1234, computer prints 10 to the monitor.

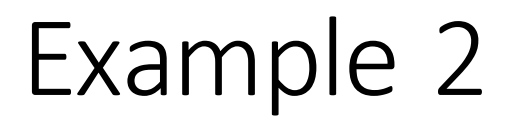

 Ask user for number. Print the first twenty multiples of that number.

## While Loop v. For Loop

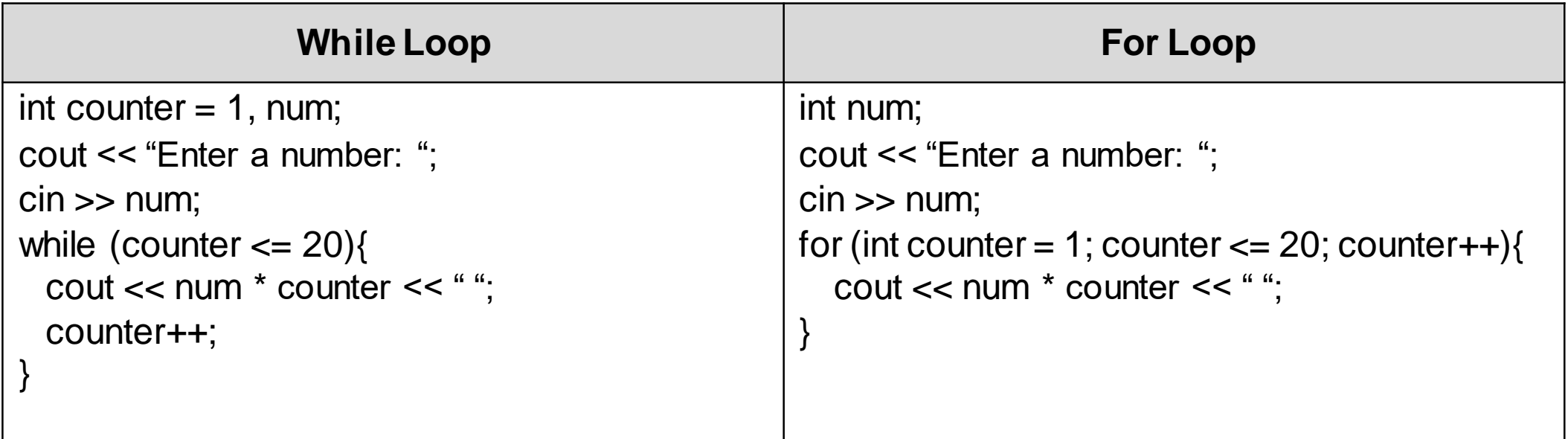

## For Loops

for (INITIALIZE COUNTER; IS THE COUNTER VALID?; ADJUST COUNTER){

ACTION;

}

- There are three steps involving the counter, all contained within the for loop parentheses
	- **•** Initialization
	- Check to see if counter is still valid
	- If counter is valid, adjust counter value

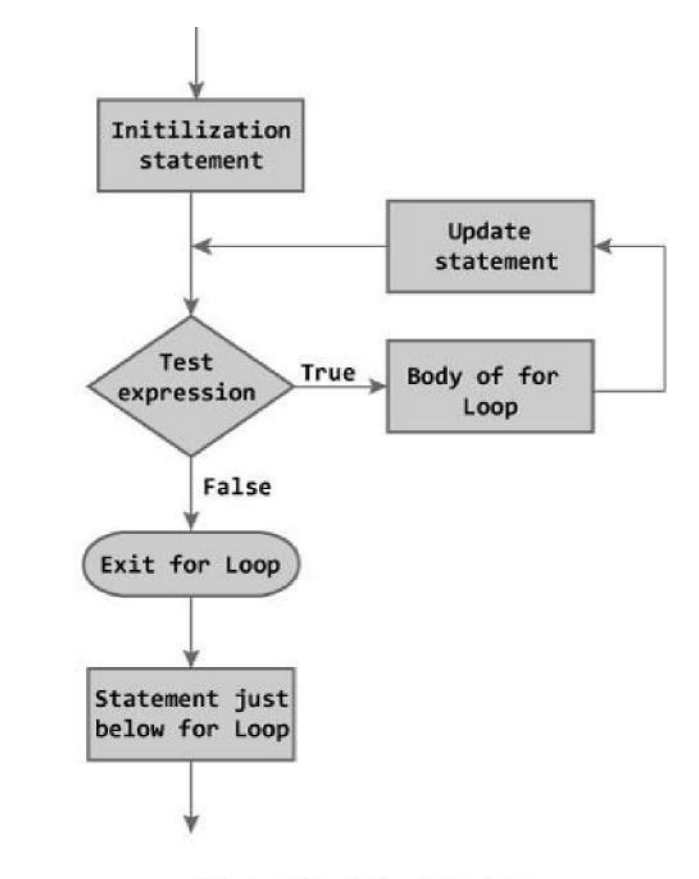

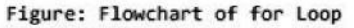

#### Counters

A counter is an integer variable that is incremented (+1) or decremented (-1) each time an action is performed.

- Count up or count down, depending on the program requirements
- We can use counters to keep track of how many values a user entered
- We can use counters to control how many times a loop runs
- Any time your code has to count something, a counter variable is a tool you can use in your code to do this

## Example 3

• Say "hello" ten times.

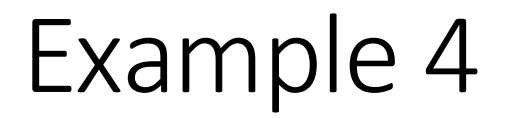

Print all odd numbers between 1 and 100.

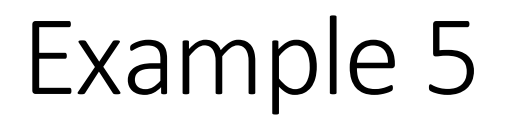

• Ask the user for a positive integer. Using a while loop, % 10 and / 10 operations, and a counter, count the number of digits it contains.